# Prova 1 MAC0110 – Introdução à Computação 19/04/2018 - BCC

### NOME (EM LETRA DE FORMA LEGÍVEL):

#### ASSINATURA:

No. USP:

### Instruções

- 1. N˜ao destaque as folhas deste caderno.
- 2. A prova pode ser feita a lápis.
- 3. A legibilidade também faz parte da nota!
- 4. A prova consta de 3 questões. Verifique antes de começar a prova se o seu caderno de questões está completo.
- 5. Não é permitido o uso de folhas avulsas para rascunho.
- 6. Não é necessário apagar rascunhos no caderno de questão mas especifique qual é a resposta e qual é o rascunho.
- 7. Só é permitido usar os recursos dados nas aulas até o dia desta prova e deve-se seguir todas as restrições dadas também.
- 8. A prova é sem consulta.

#### Não escrever nesta parte da folha

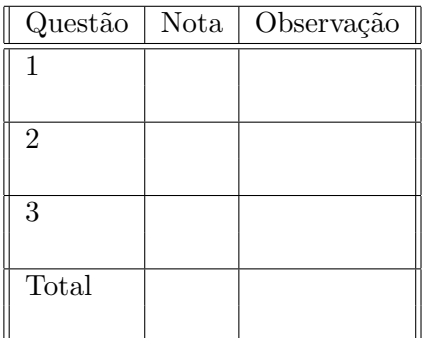

# Boa Prova!

#### Questão 1 (valor= $3.0$ )

Escreva um programa em Python que lê do teclado valores inteiros  $N > 0$ , dist $> 0$  com N dígitos e uma lista de inteiros entre 0 e  $N-1$  terminada por -1, e calcula a probabilidade dessa sequência ser sorteada pela roleta enviesada representada por  $(N, dist)$ (como no EP1). Para ajudar a memória, no EP1 a roleta enviesada é representada pelo número de códigos sorteados N e por uma lista de pesos  $p_0, p_1, \ldots, p_{N-1}$  ∈ {0,...,9} codificados em um inteiro dist= $p_{N-1} * 10^{N-1} + \cdots + p_1 * 10^1 + p_0 * 10^0$ , onde os pesos definem a probabilidade de sorteio de cada valor  $n \in \{0, \ldots, N-1\}$  através da expressão  $prob(x = n) = \frac{p_n}{S}$  e  $S = p_0 + p_1 + \cdots + p_{N-1}$ . Lembre que a probabilidade de uma sequência de eventos independentes é o produto das probabilidades individuais, ou seja, a probabilidade da roleta sortear a sequência de números  $x_1, x_2, \ldots, x_K$  será igual a  $\prod_{i=1}^{k} \text{prob}(x = x_i = n) = \frac{p_n}{S}$ . Por exemplo, se  $N = 3$ , dist= 735 e a sequência for  $0, 2, 2, 1, 1, 1, 0$  então  $S = 7 + 3 + 5 = 15$  e a probabilidade desse sorteio será

$$
\frac{p_0}{S} \frac{p_2}{S} \frac{p_1}{S} \frac{p_1}{S} \frac{p_1}{S} \frac{p_0}{S} = \frac{5}{15} \frac{7}{15} \frac{7}{15} \frac{3}{15} \frac{3}{15} \frac{3}{15} \frac{5}{15} = 0.0001935802469135803.
$$

Como no EP1, não está permitido o uso de exponenciais (operador  $**$  do Python ou reimplementações dele). DÚVIDA: SERÁ QUE FAZEMOS ISSO?? TALVEZ A RESPOSTA SEM ISSO JÁ SEJA GRANDE...

Dicas: (1) Você não precisa ler os pesos  $p_n$  e construir o inteiro dist, pois ele será digitado todo de uma vez pelo usu´ario. (2) Para simplificar o problema, escreva separadamente uma função def probabilidade $(x, N, dist)$  para calcular a probabilidade associada ao sorteio de um único valor  $x \in \{0, \ldots, N-1\}.$ 

DÚVIDA: poderíamos tornar a dica (2) obrigatória divindo a questão em 2 itens (parte  $a = \text{função probabilidade}, \text{ parte } b = \text{sequência } + \text{productória}.$  Acho que pode simplificar tanto pra eles quanto pra gente...

## Questão 2 (valor=3.0)

Escreva uma função em Python que ajude a gerenciar um sistema de elevadores de um prédio conforme a descrição a seguir. O prédio possui 3 elevadores representados por 3 valores inteiros e1, e2 e e3; se  $e_n > 0$  isso significa que o elevador n está parado no andar  $e_n$ , e se  $e_n < 0$  isso significa que ele está se dirigindo ao andar abs $(e_n)$ . Considere que os andares do prédio começam no 1, e que não se sabe a altura do prédio (o sistema será usado em muitos prédios diferentes). Sua função será acionada cada vez que um usuário chamar um elevador no andar X, devendo devolver o número do elevador (1, 2 ou 3) que irá atender aquele usuário, de acordo com o protótipo

```
def chamaelevador(X,e1,e2,e3):
""" Calcula o elevador que irá atender o usuário no andar X.
\bf 0 "" \bf 0# seu código aqui...
return elevador # 1, 2 ou 3
```
A política de atendimento deve priorizar o elevador que estiver mais perto, dando preferência para os elevadores que estão parados; apenas se todos os elevadores estiverem em movimento, deve-se dar preferência para aquele vai parar mais perto.

#### Questão 3 (valor= $3.0+1.0$ )

a) Escreva uma função com protótipo

```
def triplaPitagoreana(N):
""" Tenta encontrar a,b,c tais que
     0 < a < b < c, N == a + b + c, e a * * 2 + b * * 2 == c * * 2.
\cdots ""
# seu código aqui...
return encontrei, a, b, c
```
que recebe um inteiro  $N > 0$  e procura alguma tripla de valores inteiros  $(a, b, c)$  com  $0 < a < b < c, N = a + b + c$ e  $a^2 + b^2 = c^2$ . Se isso ocorrer, sua função deve devolver encontrei=True e os valores encontrados de  $a, b$  e  $c$ ; do contrário, ela devolverá encontrei=False e  $a = b = c = 0$ .

b) Escreva um programa que pede ao usuário um valor inteiro  $K > 0$  e produz a lista de todos os valores de  $N \in \{0, 1, ..., K\}$  que possuem triplas Pitagoreanas associadas. Dica: você pode resolver esse item mesmo sem ter feito o item (a), basta usar a função.